DU BOIS

MATT OTTO

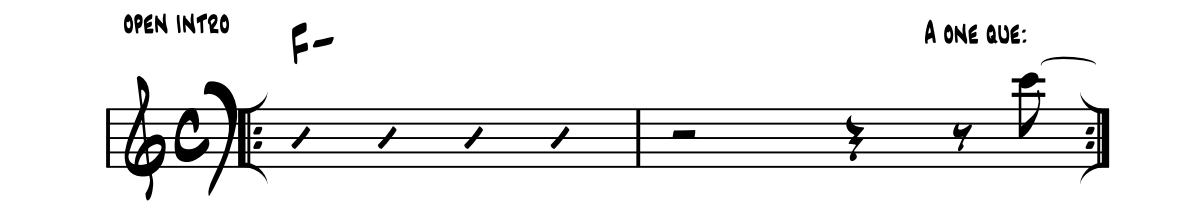

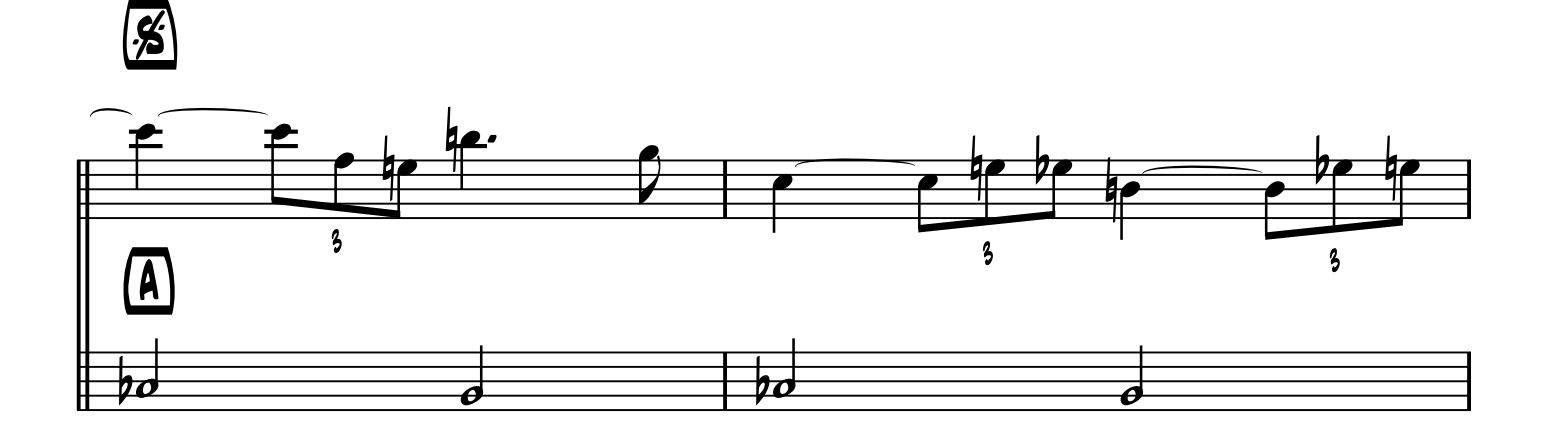

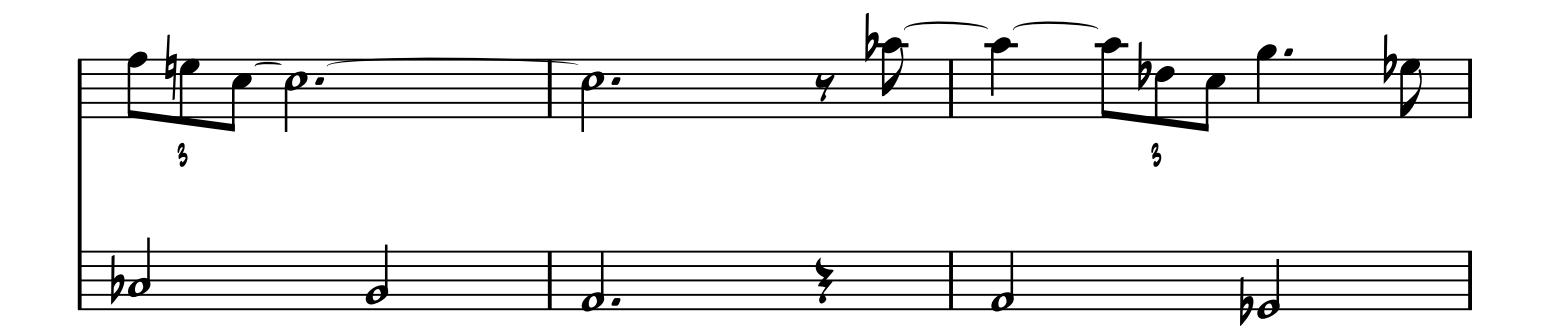

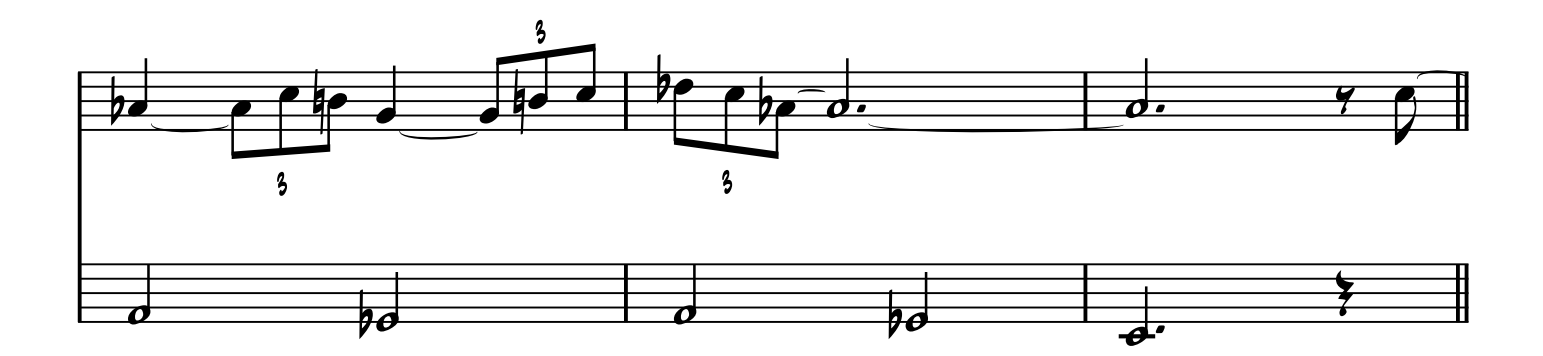

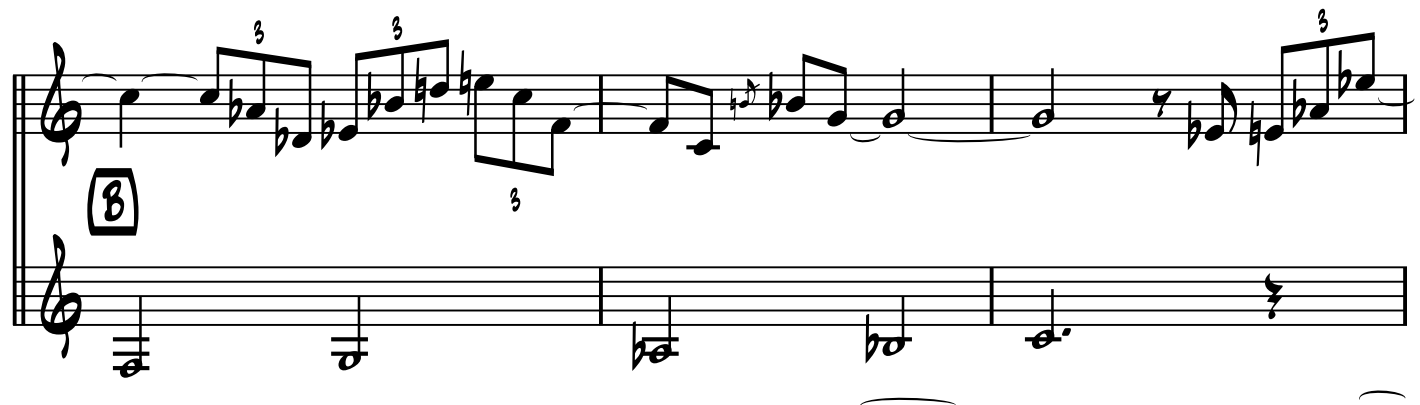

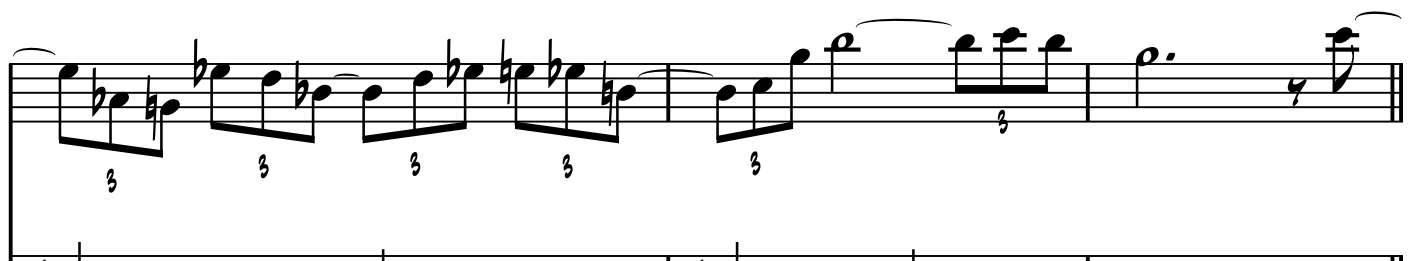

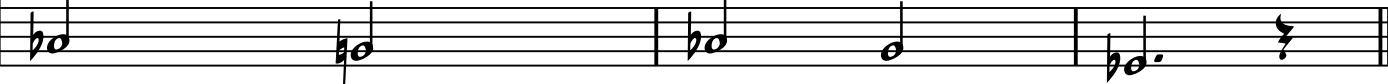

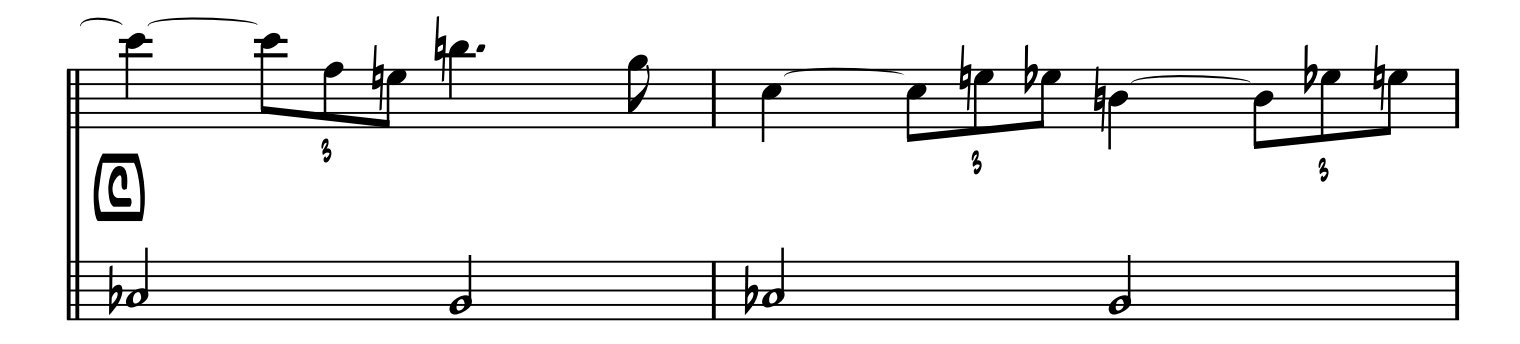

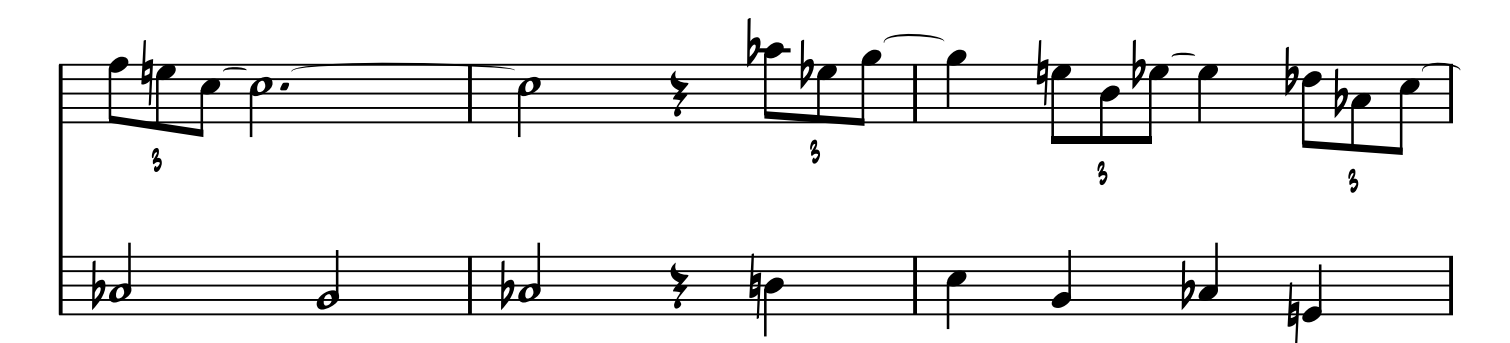

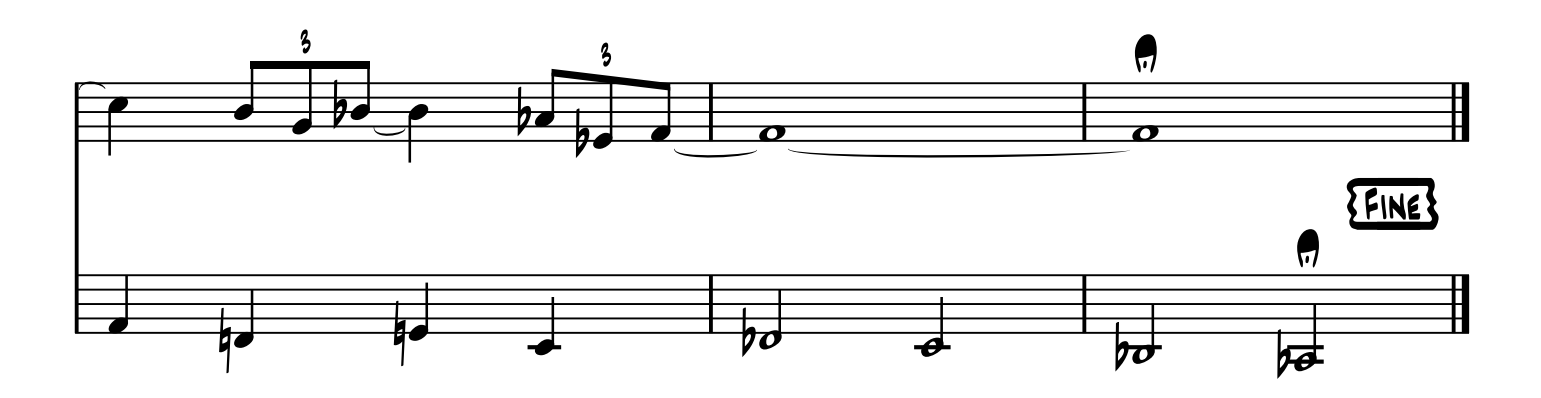

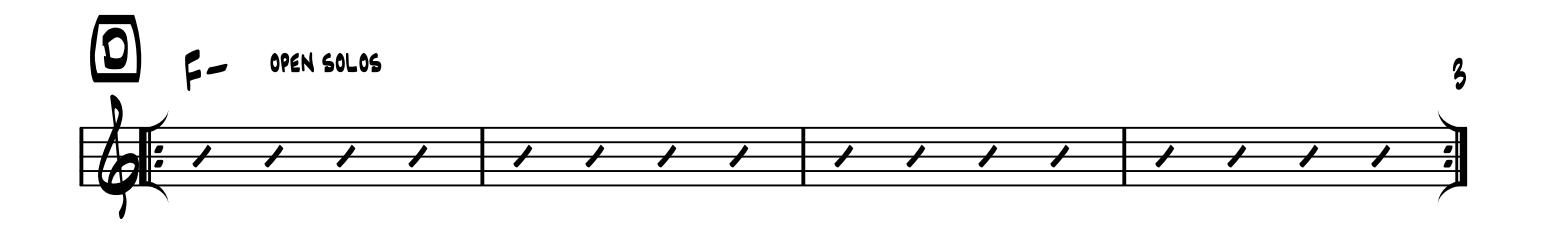

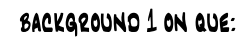

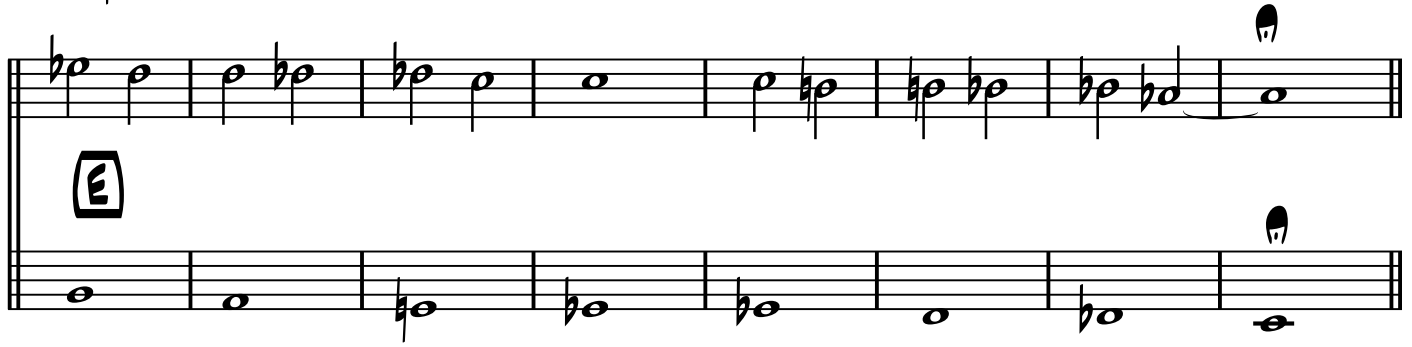

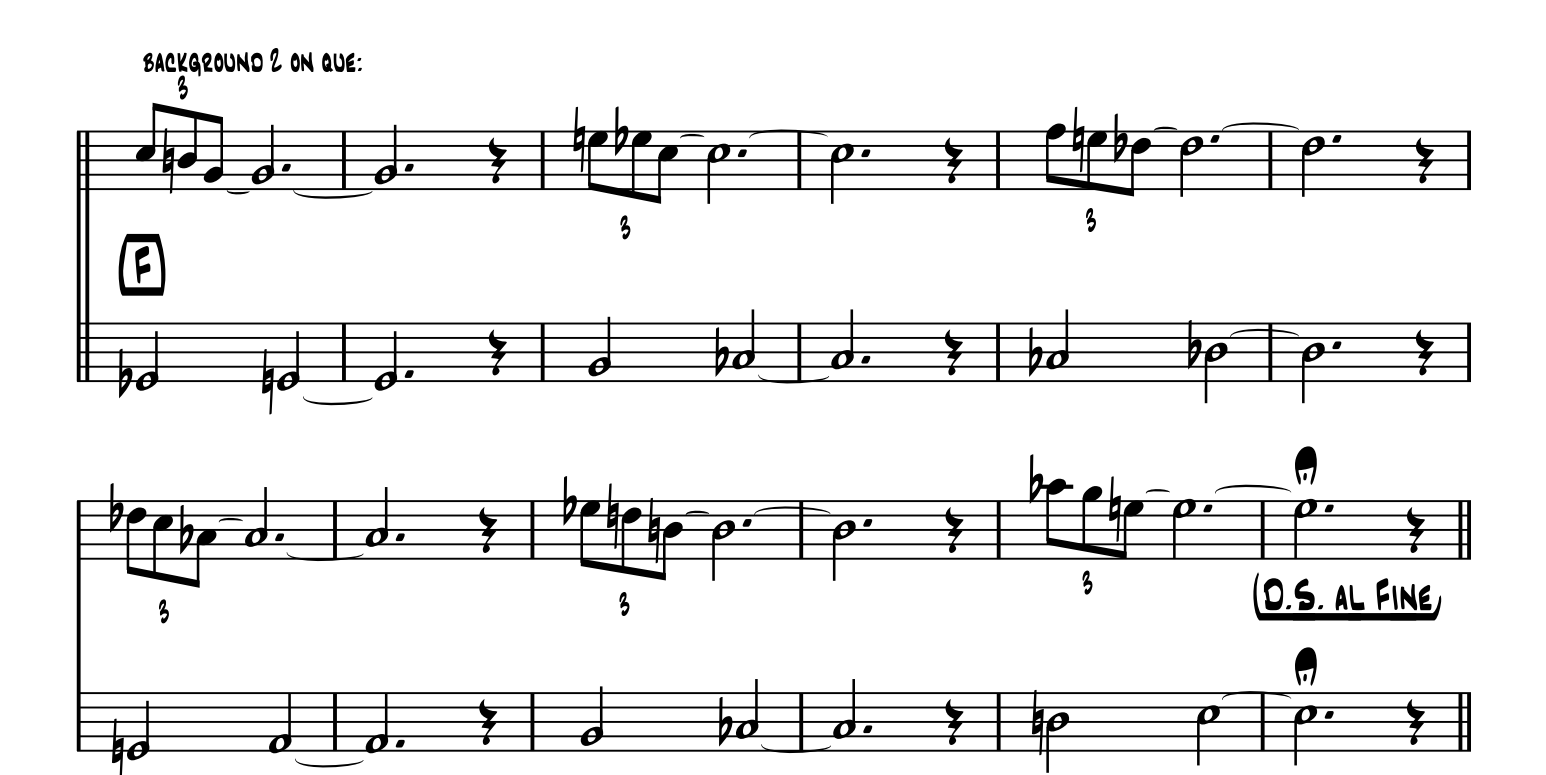